# Introduction to Objective Caml Stefan Wehr University of Freiburg. October 30, 2006 **o** Motivation • Simple Expressions and Types **•** Functions **•** Simple Pattern Matching **• Compound Datatypes** • I/O and Compilation **•** Resources 1 / 40 Motivation Why OCaml? • Convenient encoding of tree structures • Powerful pattern matching facilities • Close correspondence to mathematical notation 2 / 40 Motivation Features of OCaml Functional language (functions are first-class values) • Strong and statically typed • Parametric polymorphism **•** Type inference  $\bullet$  Recursive, algebraic datatypes (trees, lists, ...) **•** Garbage collection **•** Modul-system (Object-system) **Motivation** Applications written in OCaml File sharing: MLdonkey (http://mldonkey.org/) **•** File synchronizer: unison (http://www.cis.upenn.edu/~bcpierce/unison/) Compilers and interpreters: OCaml, XQuery, XDuce, CDuce Proof assistant: Coq (http://coq.inria.fr/)

3 / 40

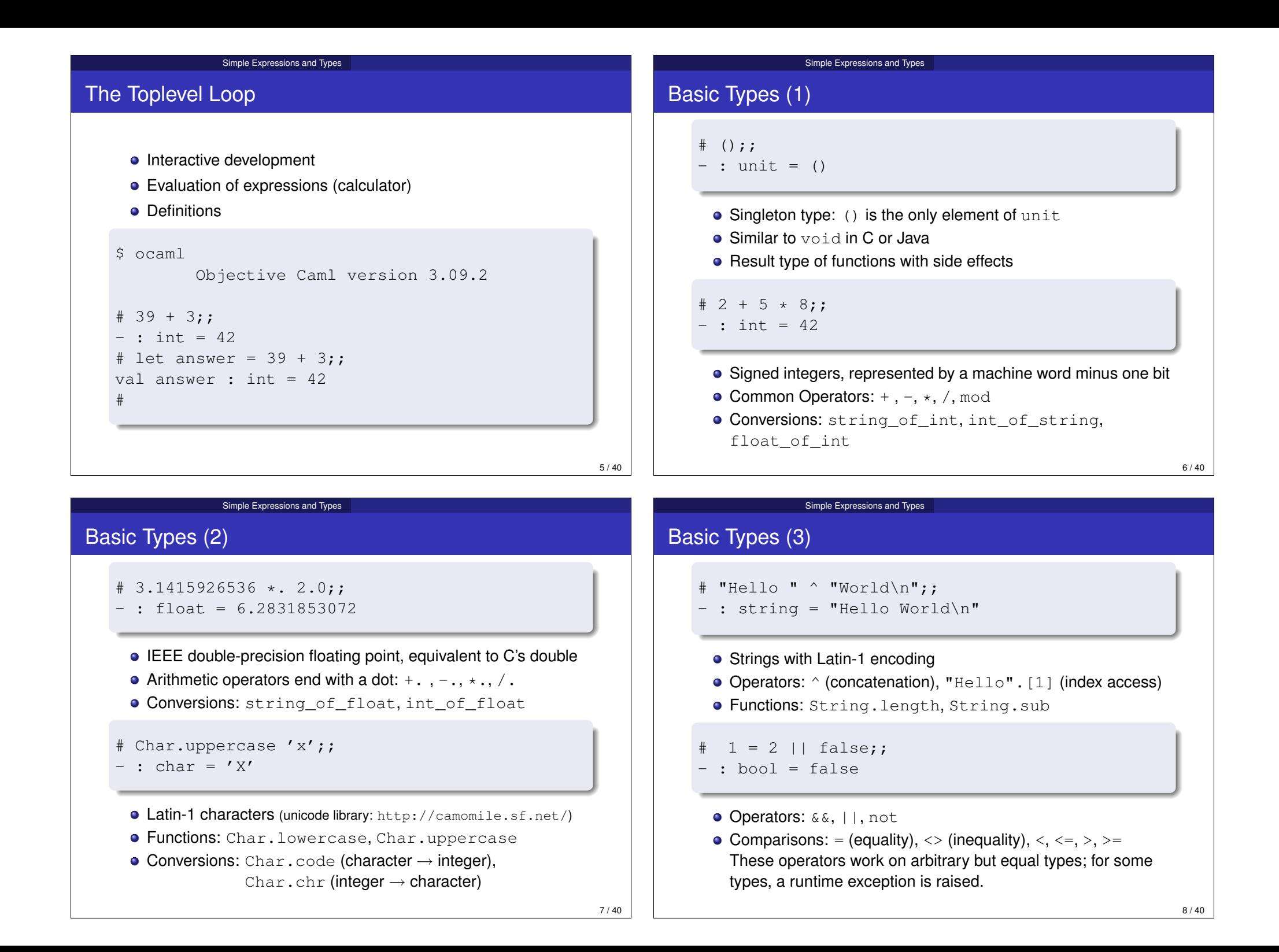

#### Simple Expressions and Types

# Conditionals and Variables

### **Conditionals**

```
# if 1 < 2 then 3 + 7else (if "Hello" = "stefan" then 0 else 42);;
- : int = 10
```
Functions

val sum of 3 : int -> int -> int -> int =  $\tan^{-1}$ 

• Functions may be arbitrarily nested.

# let sum\_of\_3 x y z = let sum a  $b = a + b$ in sum x (sum y z);;

# sum of 3 1 2 3;;

 $-$  : int = 6

### Variables

Nested Functions

- Variables are *names* for values
- No assignment!

# let  $x = 4;$ ; val  $x : int = 4$  $# 38 + x$ ;  $-$  : int = 42 # let  $y = 3$  in 39 + y;;  $-$  : int = 42  $\#$  v; ; Unbound value y

# Functions

```
# let square x = x \cdot x;
val square : int \rightarrow int = <fun>
# square 42::
-: int = 1764
```
- Function type:  $t1 > t2$
- Function call without parenthesis around argument

**Functions** 

```
# let average x y = (x + y) / 2;
val average : int \rightarrow int \rightarrow int = \langlefun>
# average 21\,63;;
- : int = 42
```
• Type of multi-argument functions:  $t1 \rightarrow t2 \rightarrow ... \rightarrow t$ n Function call: concatenate all arguments to the function

 $10/40$ 

### **Functions**

# Recursive Functions

- A recursive function calls itself inside its own body.
- Defined as ordinary functions, but uses let recinstead of let.
- Example: function that computes *x i*

```
# let rec power i x =
    if i = 0 then
        1.0
    else
       x *. (power (i - 1) x);;
val power : int \rightarrow float \rightarrow float = \langlefun>
# power 5 2.0;;
- : float = 32.
```
11 / 40

# Mutually Recursive Functions

**• Connect several let rec definitions with the keyword and.** 

Functions

```
# let rec f i j =if i = 0 then
        \mathbf{i}else q (i - 1)and \sigma i =
     if \uparrow mod 3 = 0 then
        j
     else f (j - 1) j;;
val f : int \rightarrow int \rightarrow int = \langlefun>
val q : int \rightarrow int = \langlefun>
# q 5; ;- : int = 3
```
# Polymorphic Functions

- Work on values of arbitrary type
- Arbitrary types represented as type variables  $'$  a,  $'$  b,  $\dots$

Functions

# let id  $x = x;$ ; val id : 'a  $\rightarrow$  'a =  $\langle$ fun>

### The Value Restriction

- Only values can be polymorphic.
- Function applications are not values.
- **•** The value restriction is needed to ensure soundness in the presence of side-effects.

**Functions** 

```
# let id' = id id;;
val id' : \prime \alpha -> \prime \alpha = <fun>
# id' 5;;- : int = 5
\# id';;
-: int \rightarrow int = <fun>
```
# Higher-order functions

- Functions are ordinary values.
- A higher-order function takes another function as an argument or returns it as the result.
- Partial application of a function (with less arguments than expected) returns another function

**Functions** 

```
# let add x y = x + y;
val add : int \rightarrow int \rightarrow int = <fun>
# let inc = add 1;;
val inc : int \rightarrow int = \langlefun>
# let compose f q x = f (q x);;
val compose : (a \rightarrow b) \rightarrow (c \rightarrow a) \rightarrow c \rightarrow b = \frac{\sinh(a)}{\cosh(a)}# compose inc inc 0;;
- : int = 2
```
15 / 40

# Function Types in Detail

- The arrow associates to the right: The type int  $\rightarrow$  int  $\rightarrow$  int is the same as  $int \rightarrow (int \rightarrow int)$
- add takes an int and returns a function of type  $int -> int$

Functions

- Function application associates to the left: The expression add  $1 \t2$  is the same as  $(\text{add } 1) \t2$
- The sub-expression (add 1) has type  $int \rightarrow int$  so we can apply it to the integer 2

```
# let inc = add 1;;
val inc : int \rightarrow int = \langlefun\rangle# inc 2;;
- : int = 3
```
### Anonymous Functions

• The keyword fun constructs an anonymous function.

Functions

# fun  $x \to x + 1;$ ;  $-$ : int  $\rightarrow$  int  $=$  <fun> # compose inc (fun  $x \rightarrow x + 1$ ) 0;;  $-$  : int = 2

• Definitions such as let add  $x y = x + y$  are just syntactic sugar. Here is the expanded definition:

```
# let add = fun x y \rightarrow x + y;;
val add : int \rightarrow int \rightarrow int = \langlefun>
```
Simple Pattern Matching

18 / 40

#### Simple Pattern Matching

### Simple Pattern Matching

- **•** Powerful feature
- Defines expressions by case analysis
- Simple pattern: constant or variable
	- Constant matches only the constant value given Variable matches all values and binds the value to the variable

```
# let rec fib i =
     match i with
         0 \rightarrow 0| 1 \rightarrow 1| j -> fib (j - 2) + fib (j - 1);;
val fib : int \rightarrow int = \langlefun>
# fib 1;;
- : int = 1# fib 6::
- : int = 8
```
# Matching Order

- Cases of a match expression are tried in sequence, from top to bottom.
- The body of the first matching case is evaluated.
- The following definition of fib is wrong (fib loops forever when called).

```
# let rec fib i =
    match i with
        j \rightarrow fib (j - 2) + fib (j - 1)| 0 \rightarrow 0| 1 - > 1;;
Warning U: this match case is unused.
Warning U: this match case is unused.
val fib : int \rightarrow int = \langlefun\rangle# fib 5::
Stack overflow during evaluation (looping recursion?).
```
19 / 40

#### Simple Pattern Matching

### Incomplete Matches

OCaml issues a warning if the cases of a match do not cover all possible values:

# let rec fib i = match i with  $0 \rightarrow 0$  $| 1 \rightarrow 1;$ Warning P: this pattern-matching is not exhaustive. Here is an example of a value that is not matched:  $\mathcal{L}$ val fib :  $int -\frac{1}{x}$  int =  $\langle$ fun $\rangle$  $#$  fib 2;; Exception: Match\_failure ("", 55, 2).

#### Simple Pattern Matching

# Functions with Matching

- Common situation: pattern matching on the last argument of a function
- Use the function keyword instead of an explicit match expression

```
# let rec mult x = function
       0 \rightarrow 0| y \rightarrow x + \text{mult} x (y - 1);val mult : int \rightarrow int \rightarrow int = \langlefun>
# mult 1 2;;
- : int = 2
\# mult 3 2::
- : int = 6
```
 $21/40$ 

Simple Pattern Matching Matching Characters # let is\_uppercase = function  $'A'$  | 'B' | 'C' | 'D' | 'E' | 'F' | 'G' | 'H' | 'I' | 'J' | 'K' | 'L' | 'M' | 'N' | 'O' | 'P' | 'Q' | 'R' | 'S' | 'T' | 'U' | 'V' | 'W' | 'X' | 'Y' | 'Z' -> true  $\vert c \vert$  -> false;; val is\_uppercase : char -> bool = <fun> # is uppercase  $'A';;$  $-$ : bool = true # is uppercase 'a';;  $-$ : bool = false With pattern ranges and wildcard pattern: # let is\_uppercase = function 'A'  $\cdot$  'Z' -> true  $\vert \quad \vert$   $\rightarrow$  false;; val is\_uppercase : char  $\rightarrow$  bool =  $\langle$ fun> Simple Pattern Matching Matching Strings # let hall\_of\_fame = function "Adel" -> "Sellimi" | "Rodolfo" -> "Cardoso" | "Altin" -> "Rraklli" | "Harry" -> "Decheiver" | "Ali" -> "Günes"  $"Uwe"$   $\rightarrow"Wassmer"$  $| = \rightarrow$  "?"

23 / 40

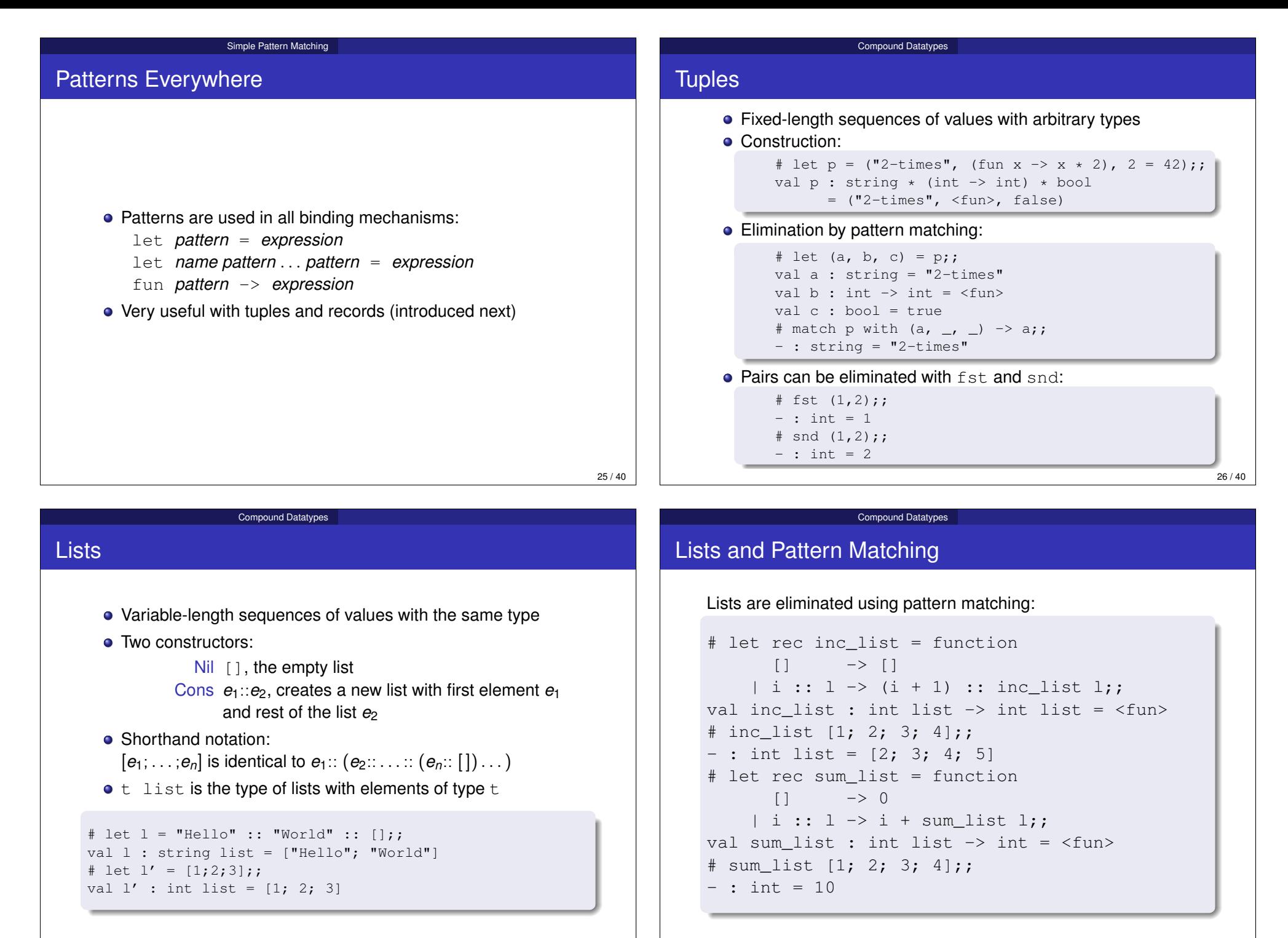

#### Compound Datatypes

# The Map Function

Algebraic datatypes

```
• The function List.map applies a function to every element in
  a list
\bullet List.map : ('a -> 'b) -> 'a list -> 'b list
• We can define the function inc list in terms of map
  because
```
inc list  $[i1; ...; in] = [i1+1; ...; in+1].$ 

# let inc\_list = List.map (fun i -> i+1);; val inc list : int list  $\rightarrow$  int list = <fun> # inc list  $[1; 2; 3; 4];$ ;  $-$  : int list =  $[2; 3; 4; 5]$ 

Compound Datatypes

### The Fold Function

- The function List.fold right "folds" a function over a list
- $\bullet$  List.fold right :  $('a \rightarrow 'b \rightarrow 'b) \rightarrow 'a$  list  $\rightarrow 'b \rightarrow 'b$

Compound Datatypes

• We can define the function sum list in terms of map because sum list  $[i1; \ldots; in] = i1 + \ldots + in$ .

# let sum list  $l = List.fold\; right\; (+) 1 0;$ ; val sum list : int list  $\rightarrow$  int =  $\langle$ fun> # sum\_list [1; 2; 3; 4];;  $-$  : int = 10

 $30/40$ 

#### Compound Datatypes

### Example

```
• They represent the union of several different types.
Every alternative has an unique, explicit name.
• General syntax:
  type typename =
      Name<sub>1</sub> of type<sub>1</sub>
    | Name<sub>2</sub> of type<sub>2</sub>
      .
      .
      .
    | Namen of typen
• The names Name<sub>i</sub> are called constructors; they must start
  with a capital letter.
  The part of typei
is optional.
                                                                         # type number =
                                                                                Zero
                                                                              | Integer of int
                                                                             | Fraction of (int * int);;
                                                                         type number = Zero | Integer of int
                                                                                        | Fraction of (int * int)
                                                                         # Zero;;
                                                                         - : number = Zero
                                                                         # Integer 1;;
                                                                         - : number = Integer 1
                                                                         # let semi = Fraction (1, 2);val semi : number = Fraction (1, 2)
```
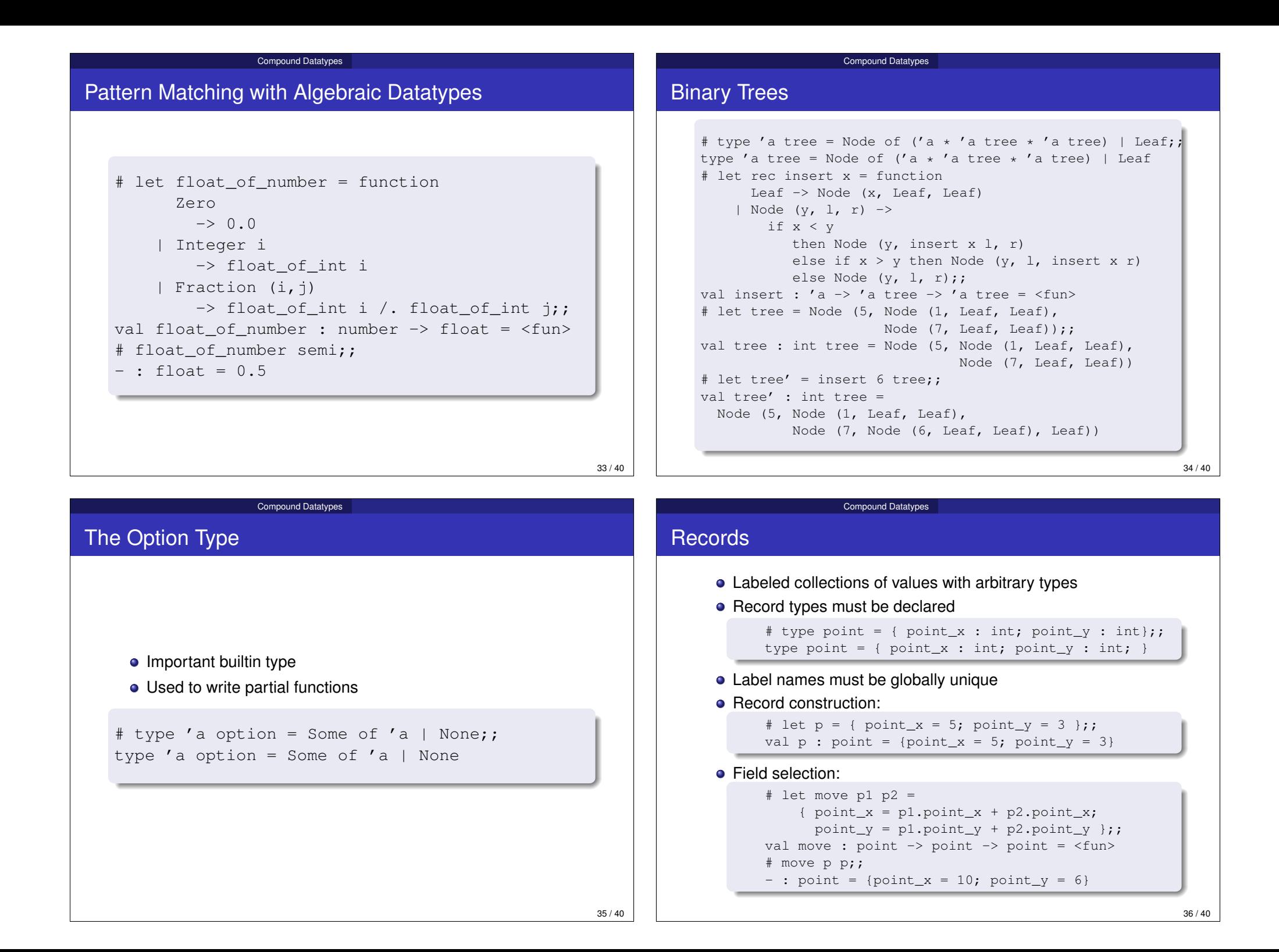

### IO

### Some functions for doing I/O:

val print string : string -> unit val print endline : string -> unit val prerr\_string : string -> unit val prerr endline : string -> unit val read line : unit -> string

```
val open_out : string -> out_channel
val output string : out channel \rightarrow string \rightarrow unit
```

```
val open_in : string -> in_channel
val input_line : in_channel -> string
```
#### I/O and Compilation

# Compilation

- **Files with OCaml source code have the extension** .ml
- Compiler  $ocamlc$ : produces portable bytecode
- **Compiler ocamlopt: produces fast native code**
- Compiled program executes definitions in order of their appearance in the source file(s)
- $\bullet$  Functions in some other source file  $f \circ \circ \cdot m \perp m$  must be qualified with the prefix  $F \circ \circ$ .
- $\bullet$  If file bar.ml uses functions from foo.ml, then bar.ml must come after  $f \circ \circ \cdot m$  on the commandline. No cycles are allowed!

#### 38 / 40

#### I/O and Compilation

### Compilation Example

### **o** File fib.ml:

#### $let fib = ...$

### **o** File main.ml:

```
let =let = print string "Input some number: " in
 let line = read_line () in
 let i = int of string line inlet j = Fib.fib i inprint_endline ("Result: " ^ string_of_int j)
```
### Compilation: ocamlc -o fib fib.ml main.ml

### **Produces file fibile**

```
$ ./fib 6
Input some number: 6
Result: 8
```
### **Resources**

### OCaml Homepage: http://caml.inria.fr/

**.** Language Manual: http:

//caml.inria.fr/pub/docs/manual-ocaml/index.html

• The standard library:

**Resources** 

http://caml.inria.fr/pub/docs/manual-ocaml/libref/

- Jason Hickey: Introduction to the Objective Caml Programming Language. (The slides are based on this script) http://files.metaprl.org/doc/ocaml-book.pdf
- Emmanuel Chailloux, Pascal Manoury and Bruno Pagano: Developing Applications with Objective Caml

http://caml.inria.fr/pub/docs/oreilly-book/html

/index.html

39 / 40